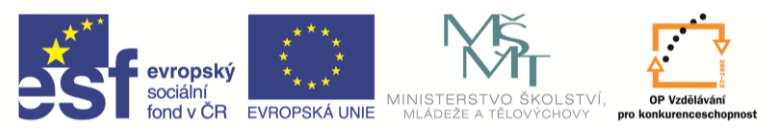

**INVESTICE DO ROZVOJE VZDĚLÁVÁNÍ** 

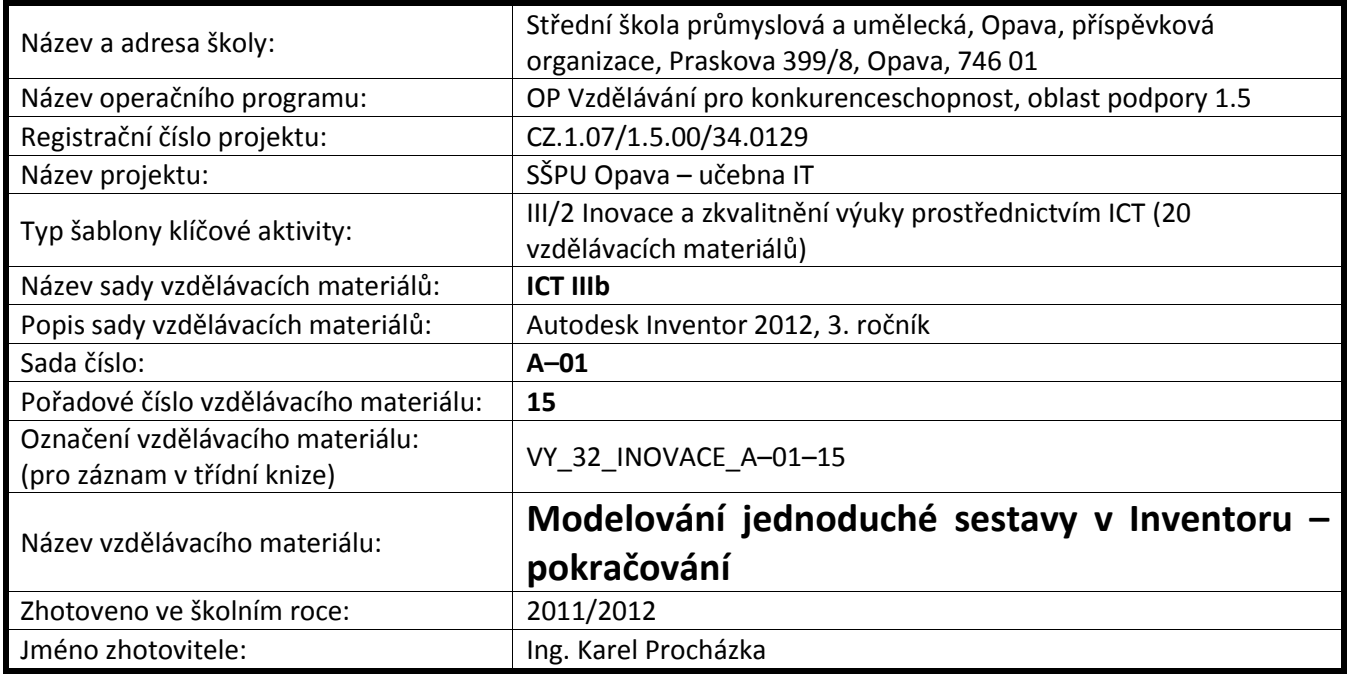

## **Modelování jednoduché sestavy v Inventoru – pokračování**

Nyní si založíme sestavu a pomocí umístit komponent do ní libovolně naskládáme jednotlivé komponenty, některé potřebujeme dvakrát. Začneme základnou, aby byla automaticky upevněná v prostoru. Dostaneme něco takového:

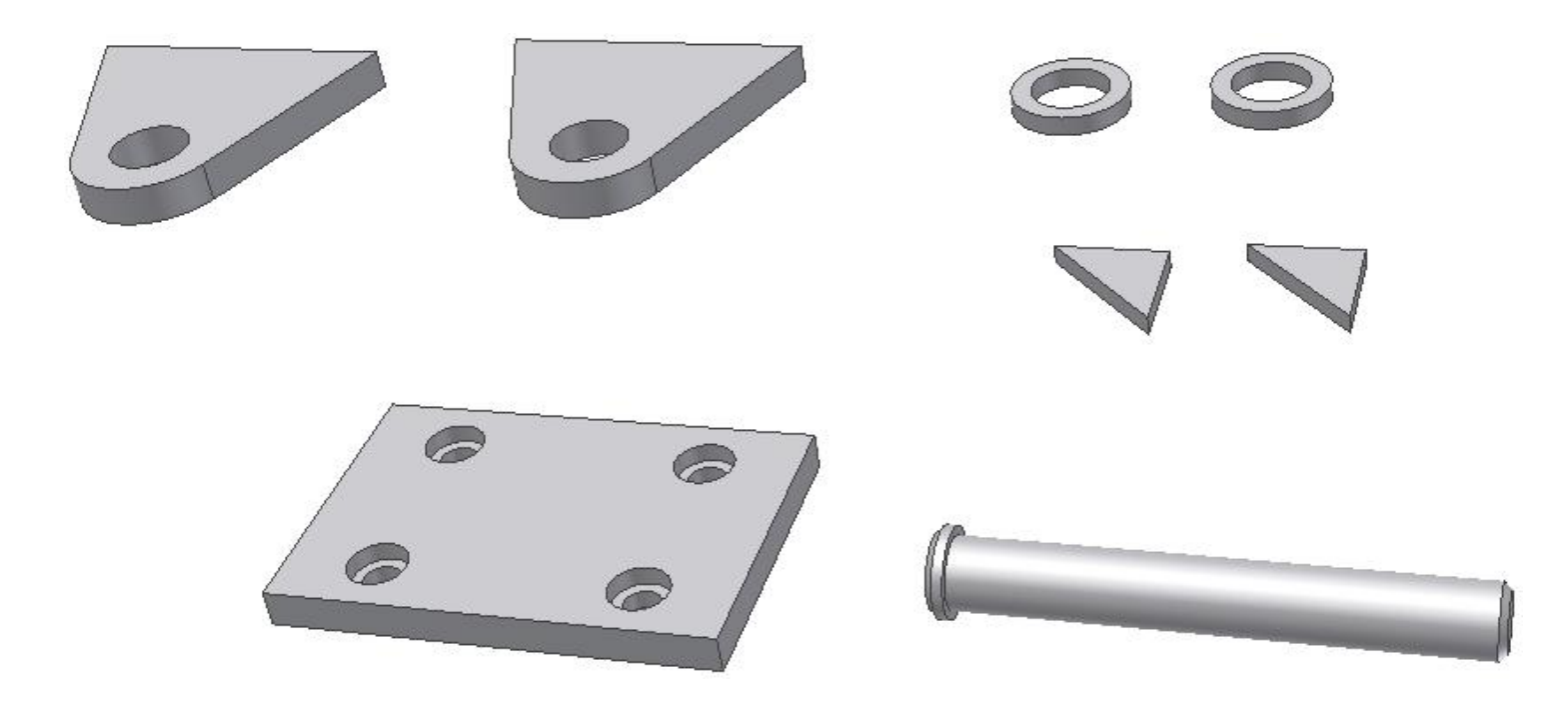

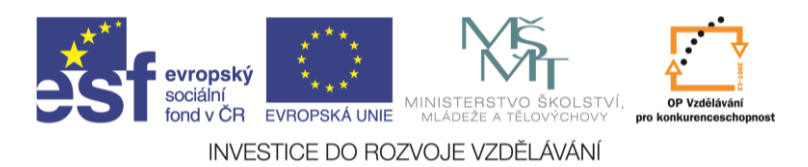

Všimneme si prohlížeče a špendlíku u základny

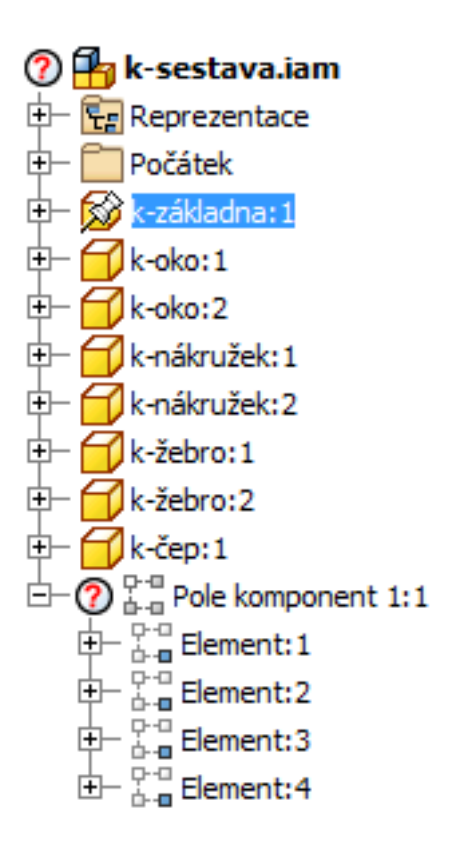

Na horní plochu základny a spodní plochu oka použijeme vazbu proti sobě. Oko se umístí na plochu základny, ztratilo 3 stupně volnosti. Můžeme se přesvědčit tažením oka myší, jak se s ním dá pohybovat.

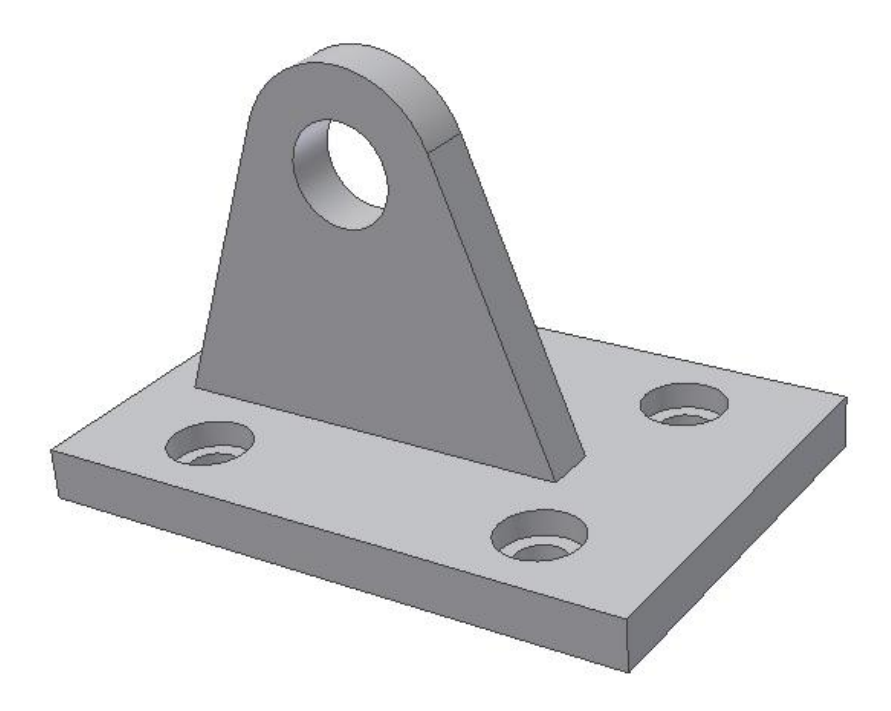

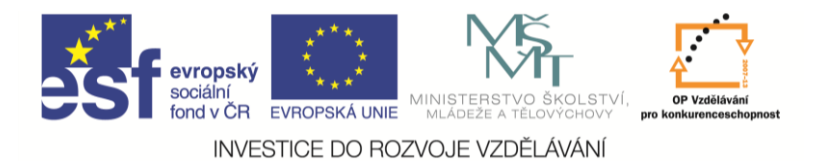

Dále použijeme vazbu proti sobě na boční hrany oka i základny.

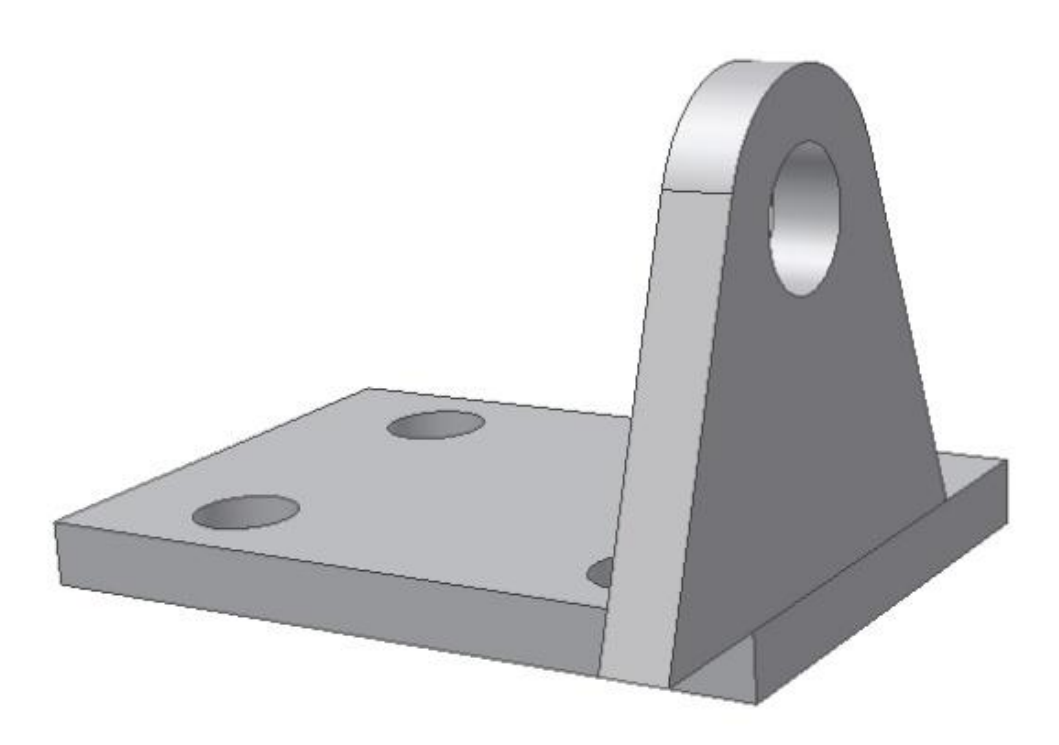

A další vazbu proti sobě na další boční hrany, oko je pak se základnou nehybně spojeno.

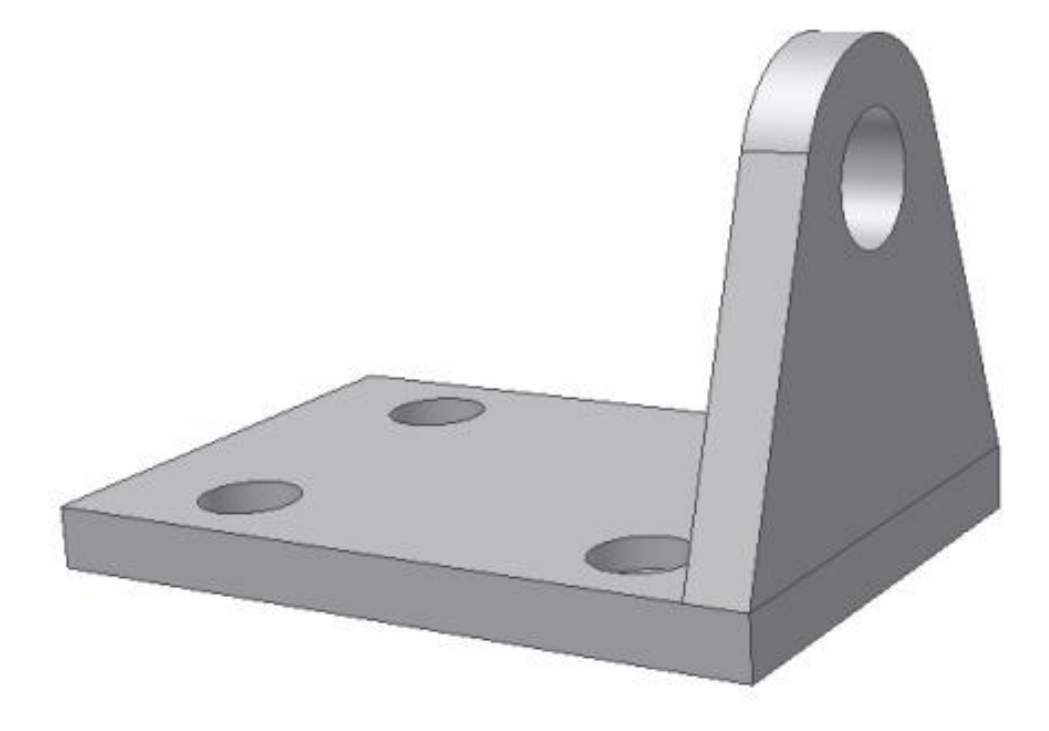

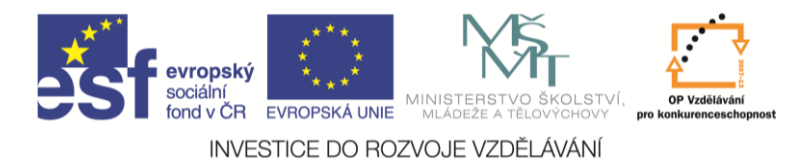

Totéž uděláme s druhým okem.

Pak připojíme žebro vazbou proti sobě – plocha na plochu a třeba hrana na hranu.

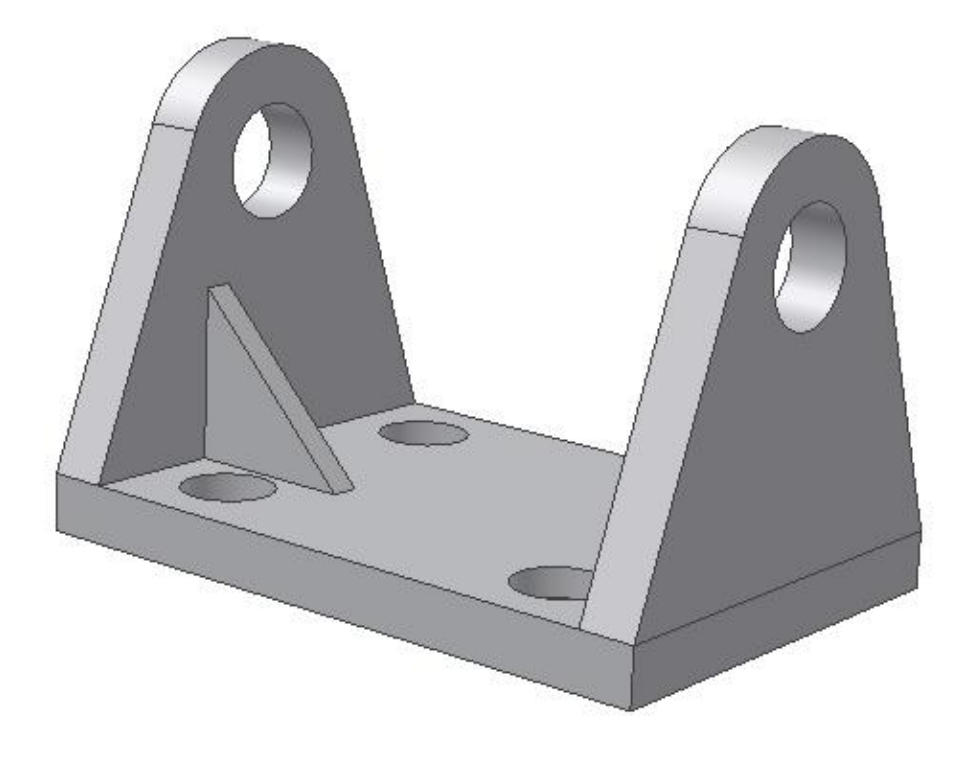

Pro ustavení polohy žebra teď s výhodou použijeme vazbu proti sobě na příslušné souřadné roviny žebra i základny.

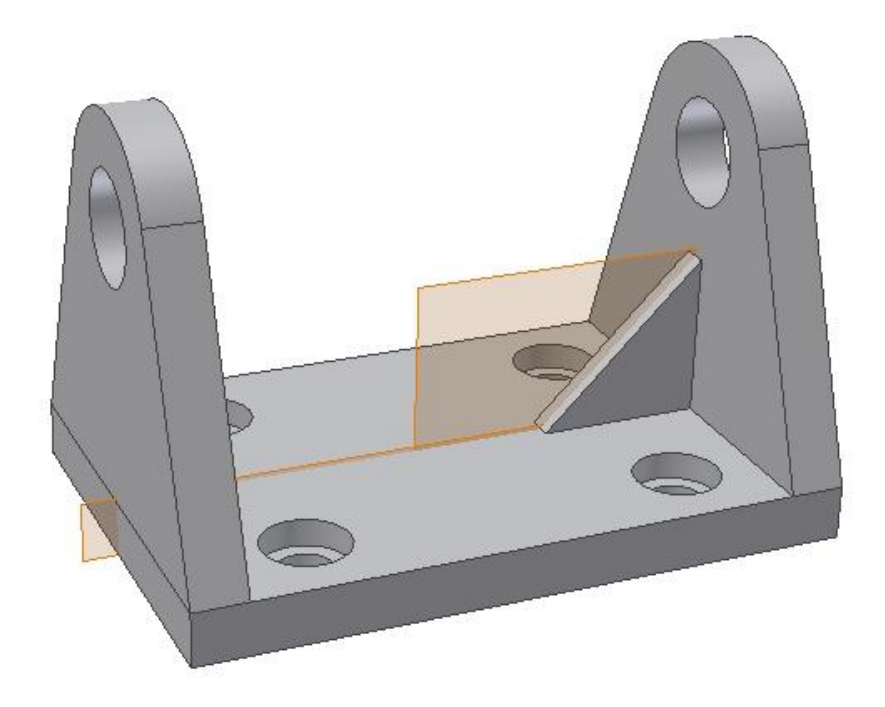

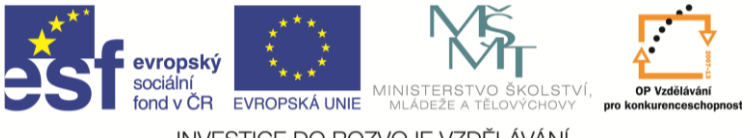

INVESTICE DO ROZVOJE VZDĚLÁVÁNÍ

## A znovu totéž na druhé straně, i když by to šlo řešit i zrcadlením.

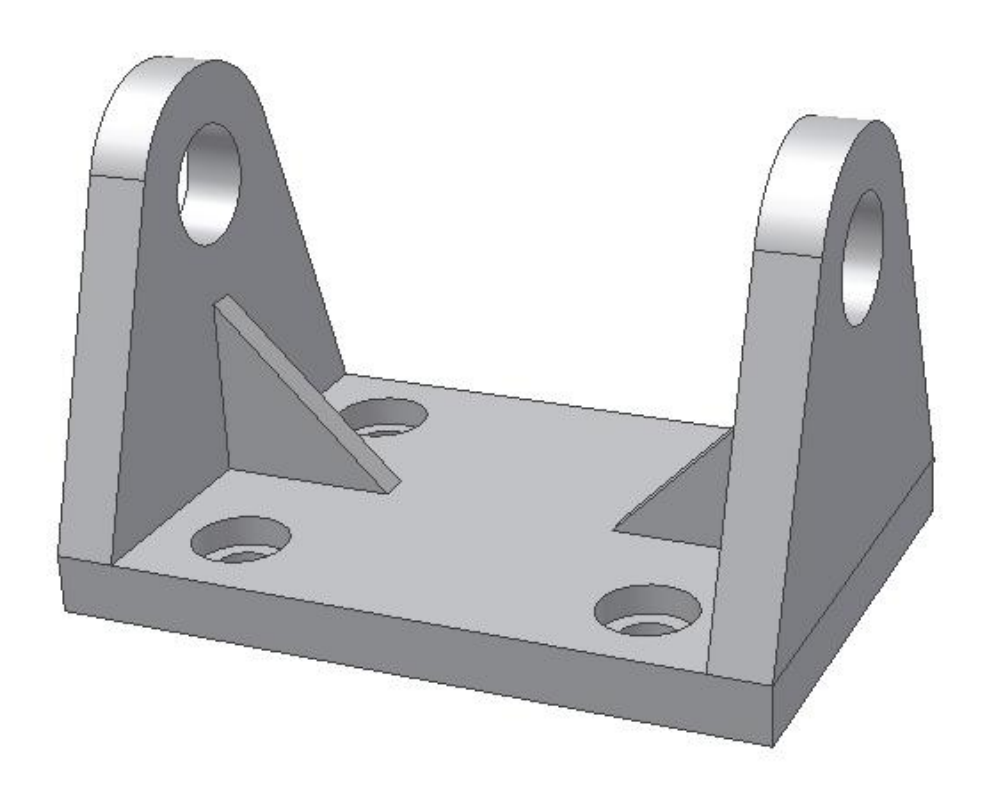